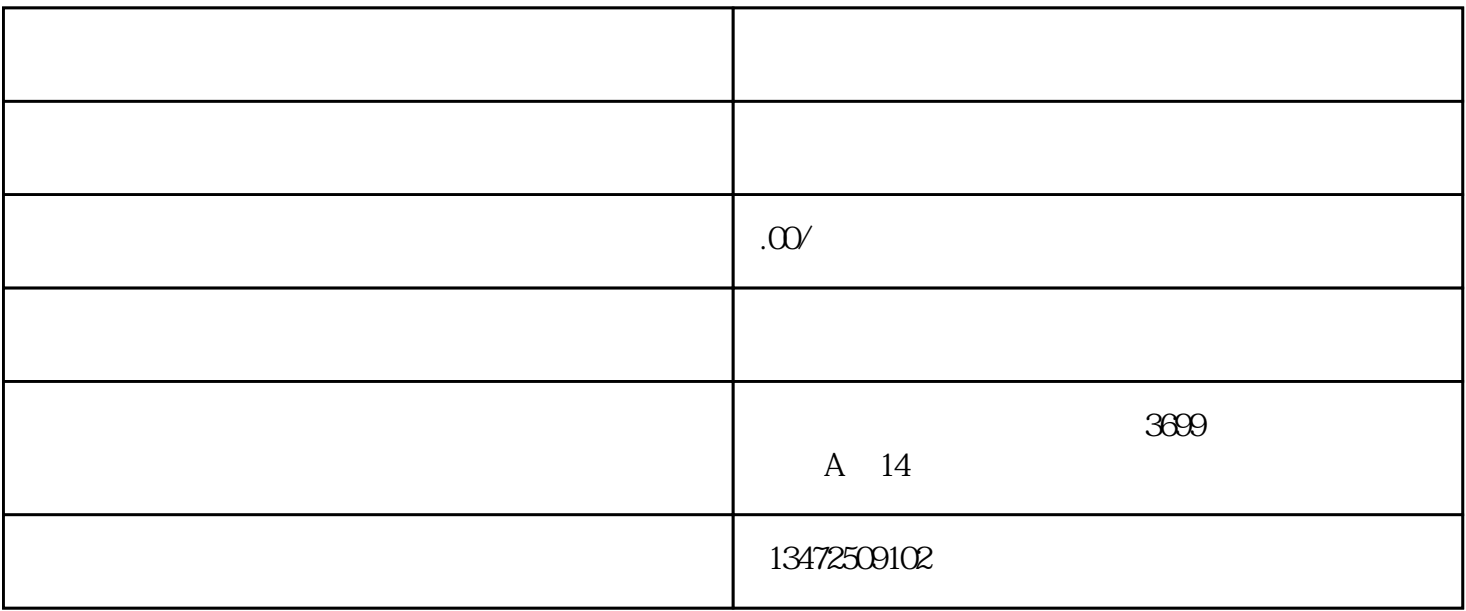

上海公司被列入异常名录该怎么解除?————咨询热线:((德意: 上海申与城起企业))

 $1$  $2\hspace{10.15cm}$  (

 $4<sub>z</sub>$ 

 $3<sub>3</sub>$ 

 $1$  $2<sub>l</sub>$ 

 $3<sub>2</sub>$ 4、注销申请书

5、公章

6、公司老章程

 $1$ 

 $2<sub>l</sub>$ 

 $\overline{3}$ 

 $\overline{1}$ 

 $2<sub>l</sub>$ 

 $\overline{3}$ 

 $\overline{4}$ 

 $\overline{1}$ 

 $\overline{c}$ 

 $\overline{3}$  $\overline{(\ }$  $\overline{4}$ 

 $\overline{5}$  $\overline{6}$ 

 $\overline{7}$ 

 $\big)$ 

 $1$ 

2、代码证原件

 $\frac{1}{2}$  (1)  $\frac{1}{2}$  (1)  $\frac{1}{2}$  (

 $1$  $2<sub>l</sub>$ 

 $\overline{3}$ 

 $4<sub>1</sub>$  $5<sub>5</sub>$ 

 $6<sub>6</sub>$ 

 $\overline{7}$ 

 $8<sub>1</sub>$ 

9、基本账户开户许可证

 $10<sup>°</sup>$ 

 $11$ 

 $12$